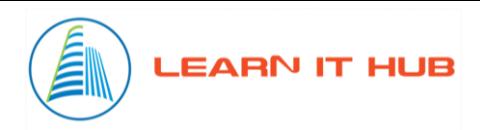

# **Python Course Content**

- 1. Introduction Programming concepts
	- **Introduction to programming**
	- **Understanding algorithm**
	- **Understanding data structures**
	- Understanding syntax and semantics
	- Understanding errors and bugs
	- **Understanding development environments**
	- Understanding testing needs

#### 2. Introduction to Python

- **Introduction to Python**
- Uses of Python
- Features of Python
- Basic history of Python
- Python versions
- Difference between Python and other programming languages.

#### 3. Environment setup

- Downloading Python
- Python setup
- Exploring IDE
- **Understanding interactive mode**
- Understanding Non-interactive mode
- **IPython, PIP, SPYDER**

#### 4. Assignments – I

- Writing algorithms
- Writing your first program
- Comments
- **Multiline statements**
- **Executing in interactive mode**
- Executing in Non-interactive mode

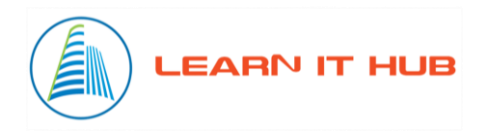

- 5. Python Variables
	- **Understanding data types**
	- **Understanding variables**
	- **Understanding identifiers**
	- Numbers
	- **Strings**
	- **List**
	- **Tuple**
	- Set
	- Dict
- 6. Python operators
	- Arithmetic operators
	- **Comparison operators**
	- **Logical operators**
	- **Bitwise operators**
	- **Assignment operators**
	- **Special operators**
	- **Membership operators**

#### 7. Assignments – II

- Working with Strings
- Working with List
- Deep copy and shallow copy
- Working with Tuples
- Working with Dict
- Working with Set
- Working with Operators
- **Type conversions**
- Output formatting
- **Input from user**
- Working with importing modules

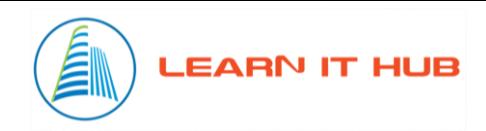

- 8. Conditional flow constructs
	- **If Statement**
	- $\blacksquare$  If..else
	- if...elif...else
- 9. Loops
- For loops
- **Range**
- For loops with else
- Range function
- While loop
- **While with else**
- Break statement
- Continue statement
- Pass statement

#### 10. Functions

- Type of functions
- Define function
- Function arguments
- **Types of arguments**
- **•** Default arguments
- Keyword arguments
- **Arbitrary arguments**
- Anonymous functions
- Lambda functions
- $\blacksquare$  Filter
- $max$

#### 11. Assignments – III

- Working with conditions
- Working with loops
- **Working with break**
- Working with continue
- **Working with pass**
- Working with functions

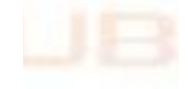

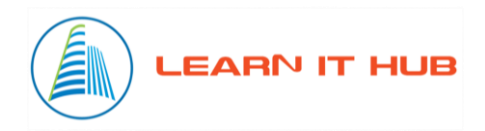

#### 12. Modules

- **Design modules**
- **Developing modules**
- **Importing modules**
- **Import with rename**
- Using from ..import
- Module searching
- 13. Assignments IV
	- Design a game program
	- Develop a game program

## 14. File I/O

- Working with files
- Reading files
- Writing files
- 15. Assignments V
	- Working with files
	- Search string in files
	- Extract information from files
- 16. Exception handling
	- Errors and Exceptions
	- Built-in Exceptions
	- Handling Exceptions
	- Catching Specific Exceptions
	- Raising Exceptions
	- try...finally
	- User-Defined Exception
- 17. Regular Expression
	- Character matching
	- Extracting data
	- Searching
	- Escape character
- 18. Class and Objects
	- Namespace and Scope
	- Defining a Class

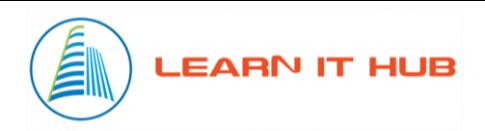

- $\blacksquare$  \_\_init\_\_\_
- Self object
- Creating an Object
- Constructors
- Deleting Attributes and Objects
- Inheritance
- Multiple inheritance
- Super keyword
- Iterators and Generators
- 19. Assignments VI
	- Working with classes
	- Working with constructors
	- Working with Inheritance
	- Project
- 20. Database access
	- Python connector
	- MySQL Query
	- CRUD Operations
	- Querying data with fetchone
	- Querying data with fetchall
	- Querying data with fetchmany

#### 21. Introduction to OS module

- Working with Files
- Working with Directories
- File operations
- Working with shutil
- 22. Use web service
	- eXtensible Markup Language XML
	- Parsing XML
	- Parsing Nodes
	- JavaScript Object Notation JSON
	- Parsing JSON
	- Application Programming Interfaces
	- Security and API usage

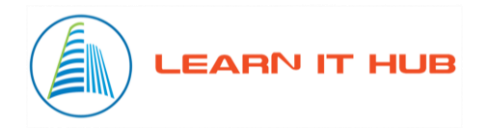

- Application using Web Services
- 23. Data Visualization
	- Setting matplotlib
	- Different types of charts
	- Drawing charts
	- Drawing charts from internet data
	- Drawing charts from pandas data

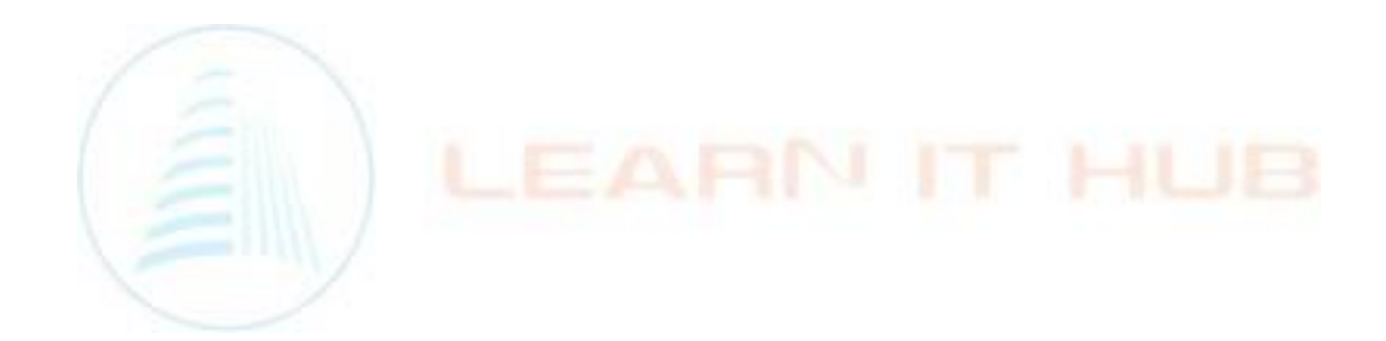

#### **1) Qliksense Implementing Architecture**

1. Database Connectivity

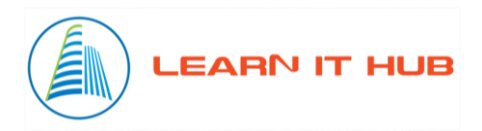

- SQL Queries
- SQL Tables
- ODBC/JDBC
- **DSN** Creation
- 2. Qlikview Memory Management
- 3. QVD Layer
	- Database connection in Qlikview
	- Fetching Data from Qlikview
	- Generations of QVD
	- Fetch data from other data sources in Qlik
- 4. Transformation Layer
	- Identifying Facts and dimensions
	- Creation of Data Model

# **1) Data Modelling**

- Dimensions /Measure
- Facts
- Schemas
- **•** Best Practices
- Link table vs concatenate
- Normalization

## **3) Scripting and Functions**

- 1. Point in Time Reporting
	- Current Year
	- Previous Year
	- YTD
	- MTD
- 2. Chart Function
	- Range
	- Aggr
	- Class
	- $\bullet$  Pick
	- Above
	- Below
- 3. Scripting Functions
	- Control Statement

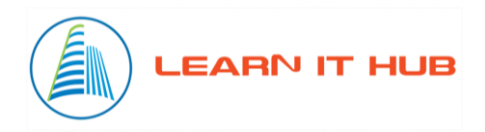

- $\triangleright$  If else
- $\triangleright$  For loop
- $\triangleright$  Switch Case
- Other Functions
	- Apply Map
	- $\triangleright$  Match
	- > Look up
	- $\triangleright$  Wild match
	- $\triangleright$  Interval match
	- $\triangleright$  Firstsorted Value
	- > FieldValue
	- $\triangleright$  Exists
	- $\triangleright$  Isnull
	- $\triangleright$  Date functions
	- $\triangleright$  Time functions
	- $\triangleright$  Aggregated functions
	- $\triangleright$  Peek
	- $\triangleright$  Previous
	- $\triangleright$  Rec no
	- Row no
- Techniques
	- $\triangleright$  Joins
	- $\triangleright$  Group By
	- $\triangleright$  Order By
	- $\triangleright$  Keep
	- Concatenation
	- $\triangleright$  Variables
	- > Let
	- $\triangleright$  Set

#### **4) Qlik Sense Server**

- 1. Qliksense Server Components
	- Qliksense server
	- Hub: (Way in which Qliksense app is accessed on web)
- 2. QMC

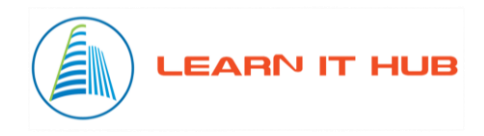

- Licenses and Tokens
- Central Proxies
- Virtual Proxies
- Certificates
- User directory
- Apps
- Content Libraries
- Data Connection
- App Objects
- Stream
- Tasks
- Users
- Audit
- Security Rules
- Extensions
- Repositories
- Schedulers
	- Scripting techniques
	- Optimization in scripting
	- Applying Business logic
	- Creating Calendar
	- Types of Load
- 3. Visualization
	- Identifying KPIS for the business
	- Layouts and colours
	- Bookmark

## **5) Qlik Sense Project Management Process**

- 1. Business Understanding Ground work to be done before project
	- Domain/Sector Understanding
	- Understanding the specific processes which generate the required data (for e.g. Billing Processin hospital Manufacture sector,Financesector)hospital,Manufacturingsector,Finance sector)
	- Understanding the technology (ERP sector) which capture data from a business stand point

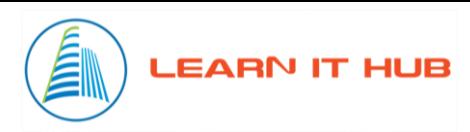

- Clearly understanding the KPIs and the business terminology
- 2. Requirement Gathering
	- Reports
	- KPIs
	- Presentations
	- Email
	- Daily/Monthly/YTD views
	- Dashboards
	- User Role Specific
	- Document Template
- 3. Technical Architecture
	- Server configuration
	- Ports
	- Authentication
- 4. Development Governance
	- Status Reports Weekly (formats attached)
	- Tracking the project plan
	- Timesheet
- 5. Testing
	- Unit Testing at the time of development
	- Test Cases formats
- 6. UAT
- 7. User Presentation/Demos
- 8. KT and Adoption Techniques and Support related
	- Detailing of each charts Dashboard

## **6) Qlik Visualization**

- 1. QlikSense Visualization Concepts
	- Variables
	- Example Chart with all properties used including benchmarking
	- Qlik Properties
	- Sample Application
	- Extensions (deployment etc.) in Qliksense
	- Document properties & Sheet properties
	- Sample Application for Both Qlikview/Qliksense

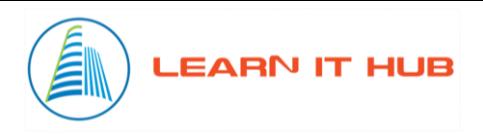

- 2. Things to check
	- Spell check
	- Font Consistency
	- Colour
	- Layout Consistency
	- Chart Text

## **7) Moste Advance topic in Qliksense(Market)**

- 1. Extension Creation
- 2. Meshup Implementation
- 3. Single-sign-on(Most Demand for this topic in Qlik market)

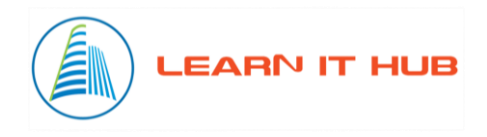